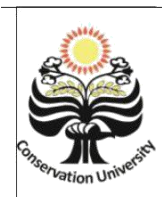

# USEJ 5 (3) (2016) **Unnes Science Education Journal**

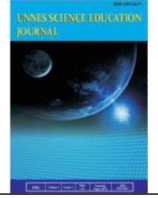

http://journal.unnes.ac.id/sju/index.php/usej

# **PENGEMBANGAN BAHAN AJAR SUPERKELAS** *PISCES* **(IKAN) BERBANTUAN PRAKTIKUM VIRTUAL PADA MATA KULIAH ZOOLOGI VERTEBRATA**

### **Sri Maryanti**

Universitas Islam Negeri Sunan Gunung Djati Bandung

### **Info Artikel**

#### **Abstrak**

*Sejarah Artikel:* Diterima Oktober 2016 Disetujui November 2016 Dipublikasikan Desember 2016

 $\overline{\phantom{a}}$  , where  $\overline{\phantom{a}}$ 

 $\overline{\phantom{a}}$  , where  $\overline{\phantom{a}}$ 

*Keywords: Virtual laboratory, pisces*  $\mathcal{L}=\mathcal{L}$  , we can also the set of the set of the set of the set of the set of the set of the set of the set of the set of the set of the set of the set of the set of the set of the set of the set of the set of the s Penelitian ini besifat kualitatif yang bertujuan untuk mengembangkan bahan ajar berbantuan praktikum virtual dalam rangka mengintegrasikan pengajaran secara teori dan pratikum manual melalui media elektronik. Dalam mata kuliah zoology vertebrata beberapa hambatan saat melaksanakan praktikum seperti terbatasnya *specimen* laut dalam serta penggunaan formalin yang melekat pada *specimen* sehingga membuat mata perih dan lain hal. Salah satu alternatif untuk mengatasi keterbatasan tersebut adalah dengan memanfaatkan teknologi informasi melalui pelaksanaan kegiatan labolatorium pada komputer *(virtual laboratory)*, yang memanfaatkan teknologi multimedia, baik dalam bentuk tutorial maupun simulasi komputer. Praktikum virtual (*virtual laboratory*) merupakan sebuah laboratorium selayaknya laboratorium biasa, hanya saja semuanya dalam bentuk digital sehingga bisa diakses dari manapun dan kapanpun. *Software* yang digunakan untuk mendukung pembuatan praktkum virtual ini adalah *flash*. program *virtual laboratory* memenuhi pendekatan inkuiri yang memekankan pada langkah-langkah ilmiah yang dapat mendukung pembelajaran.

\_\_\_\_\_\_\_\_\_\_\_\_\_\_\_\_\_\_\_\_\_\_\_\_\_\_\_\_\_\_\_\_\_\_\_\_\_\_\_\_\_\_\_\_\_\_\_\_\_\_\_\_\_\_\_\_\_\_\_\_\_\_\_\_\_\_\_

#### *Abstract*

*This research applied qualitative or descriptive method that aims to develop teaching materials virtually laboratory in order to integrate the teaching of theoretical and pratikum manually through ICT. In the course of vertebrate zoology several obstacles when carrying out such as limited lab specimens in the sea as well as the use of formalin inherent pa-da specimen so as to make eye irritation and other things. One alternative to overcome these limitations is to use information technology through the implementation of activities in virtual laboratory, which utilizes multi-media technology, both in the form of tutorials and computer simulations. Virtual laboratory is an appropriate laboratory ordinary laboratory, only it all digital form that can be accessed from anywhere and anytime software used to support the creation of this virtual laboratory micromedia flash. virtual laboratory program approach that inquirybmethod on scientific measures that can download learning support.*

\_\_\_\_\_\_\_\_\_\_\_\_\_\_\_\_\_\_\_\_\_\_\_\_\_\_\_\_\_\_\_\_\_\_\_\_\_\_\_\_\_\_\_\_\_\_\_\_\_\_\_\_\_\_\_\_\_\_\_\_\_\_\_\_\_\_\_

© 2016 Universitas Negeri Semarang p-ISSN 2252-6617 e-ISSN 2502-6232

Alamat korespondensi:

Universitas Islam Negeri Sunan Gunung Djati Bandung E-mail: sri.maryanti@uinsgd.ac.id

## **PENDAHULUAN**

Orientasi terhadap pembangunan nasional termasuk pembangunan pada bidang pendidikan diharapkan dapat memberikan peranan proaktif dalam menumbuhkan sikap kebaharian. Oleh karena itu, sebelum menuju sasaran utama yaitu peserta didik (siswa) maka terlebih dahulu calon guru maupun saintis (mahasiswa) perlu dibekali dengan pengetahuan tentang luasnya khazanah kebaharian yang dispesifikan pada bahasan keanekaragaman superkelas *Pisces* sehingga mampu menumbuhkan karakter bangsanya dengan komponen karakter bangsa tersebut yaitu berpikir kritis dan sikap ilmiah. Karakter dimaknai sebagai cara berfikir dan berperilaku yang khas tiap individu, baik dalam lingkup keluarga, masyarakat, bangsa, dan negara. Individu yang berkarakter baik adalah individu yang dapat membuat keputusan dan siap mempertanggungjawabkan setiap akibat dari keputusannya (Ramdhani, 2017). Pernyataan itu pun diperkuat dengan anggapan bahwa pendekatan perwujudan diri sendiri memiliki ciri utama yaitu proses yang terpusat pada peserta didik dengan dimulainya suatu kepercayaan yang kuat akan kemampuan individu.

Pada mata kuliah zoologi vertebrata saat praktikum *Pisces* (ikan) biasa dilakukan pengidentifikasian terutama berkaitan dengan ikan yang sering dijumpai di pasar, sementara penggunaan ikan laut berupa awetan basah sering membuat perih mata karena penggunaan formalin yang mengganggu pada saat observasi, di samping itu warna asli awetan telah pudar. Untuk keanekaragaman jenis ikan laut sulit dilakukan dan biasanya dapat dilakukan di akhir semester perkuliahan pada kuliah lapangan ke *Sea World* Jakarta. Kuliah lapangan tersebut tidak dapat dilakukan pada saat pembelajaran konsep dan materi yang diberikan pada saat itu, karena kuliah lapangan membutuhkan sehari penuh. Di samping kesulitan menggangu perkuliahan lain, faktor perizinan dan pengorganisasian mahasiswa sebelum berangkat pun terkait dengan kepanitiaan memerlukan cukup waktu. Dengan demikian antara konsep yang dijelaskan dengan pelaksanaan praktikum terdapat rentang waktu yang cukup jauh.

Ada banyak inovasi pembelajaran yang dapat diterapkan untuk mendorong terciptanya pembelajaran yang efektif. Salah satunya adalah dengan menggunakan pendekatan pembelajaran PAKEMATIK (Pembelajaran Aktif Kreatif Efektif dan Menyenangkan Memanfaatkan Teknologi Informasi dan Komunikasi). TIK digunakan sebagai media pendukung untuk menciptakan pembelajaran yang berkualitas (Gora & Sunarto, 2013). Dengan memahami konsep PAKEM atau *joyful learning* dalam menciptakan harmmonisasi dan dinamika pembelajaran yang kreatif, maka diperlukan peran Teknologi Informasi dan Komunikasi (TIK/ICT) sebagai instrumen teknologi pembelajaran interaktif (Yazdi, 2012).

Salah satu alternatif untuk mengatasi keterbatasan tersebut adalah dengan memanfaatkan teknologi informasi melalui pelaksanaan kegiatan labolatorium pada komputer (*virtual laboratory*), yang memanfaatkan teknologi multimedia, baik dalam bentuk tutorial maupun simulasi komputer. Model pembelajaran multimedia interaktif adalah proses pembelajaran dimana penyampaian materi, diskusi, dan kegiatan pembelajaran lain dilakukan melalui media komputer. Saputra & Purnama, (2011) menjelaskan pada Sistem pembelajaran yang lebih inovatif dan interaktif, pengajar akan selalu dituntut untuk kreatif inovatif dalam mencari terobosan pembelajaran mampu mengabungkan antara *text*, gambar, audio, musik, animasi gambar atau video dalam satu kesatuan yang saling mendukung guna tercapainya tujuan pembelajaran mampu menimbulkan rasa senang selama proses belajar mengajar berlangsung. Hal ini akan menambah motivasi mahasiswa selama proses belajar mengajar hingga didapatkan tujuan pembelajaran yang maksimal.

Multimedia interaktif dapat meningkatkan kemampuan berpikir kompleks (McLaughlin & Arbeider, 2008). Penggunaan media tidak hanya dapat memudahkan dan mengefektifkan proses pembelajaran, tetapi proses pembelajaran tentu akan lebih menarik dan menyenangkan (Sanjaya, 2008). Seiring dengan perkembangan dunia teknologi informasi dewasa ini, para ahli berupaya mengembangkan berbagai media pembelajaran berbasis komputer. Ada yang berupa buku elektronik (*ebook*), video animasi, video interaktif, *slide powerpoint*, berbagai program *flash* hingga laboratorium virtual. Semua jenis media itu sangat membantu guru dalam menyampaikan informasi kepada siswa selama proses belajar

mengajar, dan penerapan media yang baik akan meningkatkan keberhasilan belajar siswa (Sumargo & Yuanita, 2014).

Program jenis virtual berguna untuk mengganti situasi yang sebenarnya yang tidak mungkin dihadirkan dalam kelas. Pembelajaran superkelas pisces berbantuan *virtual laboratory* merupakan salah satu strategi pembelajaran berupa tampilan *interface* untuk meningkakan kemampuan berpikir kritis dan sikap ilmiah mahasiswa. Hal ini didukung oleh penelitian Rahayu & Sulistiana (2007) bahwa umpan balik dan respon yang ditampilkan pada program *virtual laboratory* memenuhi pendekatan inkuiri yang memekankan pada langkah-langkah ilmiah yang dilakukan peneliti yang memiliki efek positif terhadap pencapaian kognitif, keterampilan proses, dan sikap ilmiah serta menguatkan metodologi ilmiah dan keterampilan berpikir kritis. Penelitian Suhandi *et al.,* (2008) bahwa penggunaan pendekatan pembelajaran konseptual interaktif yang menggunakan media simulasi virtual secara signifikan dapat lebih meningkatkan pemahaman konsep kemagnetan siswa dibanding penggunaan pendekatan pembelajaran konseptual interaktif tanpa menggunakan media simulasi virtual.

## **METODE**

Metode yang digunakan dalam penelitian ini adalah deskriptif kualitatif. Subjek penelitian adalah mahasiswa pendidikan biologi semester 5 yang mengontrak mata kuliah zoology vertebrata. Media simulasi untuk praktikum virtual merupakan media pembelajaran mengunakan *software flash* pada program komputer. Media simulasi virtual dapat menampilkan fenomena yang tidak memungkinkan untuk dihadirkan di kelas secara nyata. Pengembangan *virtual laboratory* mata kuliah zoologi vertebrata yang dilakukan peneliti dan pembuat pengembang *software* meliputi beberapa tahapan kegiatan, yaitu: a). Penyusunan Analisis Instruksional. Laboratorium virtual Mata kuliah Zoologi Vetebrata yang dikembangkan untuk memenuhi tuntutan kompetensi umum agar mahasiswa mampu memahami dasar klasifikasi kelompok hewan vertebrata khususnya superkelas *Pisces*, b). Penyusunan Garis Besar Program Multimedia (GBPM), GBPM ini menjelaskan deskripsi mata kuliah, kompetensi yang ingin dicapai, materi yang akan dikembangkan programnya, strategi pengembangan seperti video, teks, narasi, praktikum yang akan dilakukan mahasiswa, serta keterangan mengenai aplikasi pemograman ini, c). Penyusunan *flowchart* (bagan alur). Bagan ini merupakan lambang ikon yang menunjukan tanda mulai atau selesai, suatu pilihan, uraian, dan lain-lain yang dipelukan programer untuk mengembangkan programnya. Hal ini dimaksudkan untuk memberikan gambaran alur pikir dari program yang akan dikembangkan, d). penulisan *story board* (naskah). *Story board* yang dikembangkan menggunakan format khusus dimana di dalamnya memuat nomor frame, topik, sub topik, ruang tampilan, ruang narasi, ruang teks, ruang penyajian praktikum, animasi/ audio/ vidio, serta navigasi. e). Pemograman dengan *Macromedia Flash*. Program *macromedia flash* yang digunakan untuk produksi mutimedia interaktif ini merupakan salah satu *software* untuk merancang program *virtual laboratory*. *Software* ini relatif memiliki memori yang lebih ringkas, dan pengoperasian yang lebih mudah dibandingkan *software* lainnya. Data lain yang mendukung pengembangan bahan ajar ini adalah angket berupa tanggapan mahasiswa setelah menggunakan program pratikum virtual. Huang *et al.,* (2006) menyebutkan tutorial berbasis komputer sangat membantu siswa dalam perolehan pengetahuan yang lebih efektif dan efisien. Barak & Dori (2009) menyebutkan salah satu cara yang dapat digunakan untuk memperkuat belajar dan berpikir adalah penggunaan teknologi komputer sebagai alat kognitif. Hal senada diungkapkan Jonassen & Reevers (Chen & Howard, 2010) yang menyatakan pengintegrasian teknologi dalam perkuliahan berperan sebagai alat kognitif, dimana teknologi dapat meningkatkan kekuatan kognitif manusia selama berpikir, memecahkan masalah, dan proses belajar.

## **HASIL DAN PEMBAHASAN**

Penelitian ini dimulai dengan pembuatan story board untuk membuat program lab yang kemudian dituangkan pada Tabel 1. Secara garis besar program *virtual laboratory* terdiri atas beberapa bagian rancangan sebagai berikut: (1) Tampilan pembukaan. Pada bagian ini berisi pendahuluan menu awal yang meliputi penginstalan secara otomatis *software adobe flash*  untuk mencetak hasil praktikum, penginstalan program *camtasia* yang bertujuan untuk

merekam apa saja yang dilakukan mahasiswa selama pembelajaran praktikum virtual pada dekstop masing-masing setelah semua *software* selesai diinstal maka akan langsung masuk ke menu utama yang berisi : (a) Deskripsi mata kuliah, (b) Materi Pembelajaran superkelas *Pisces*, (c) Praktikum identifikasi, dan (d) Mengenai aplikasi yang ada pada progam praktikum virtual ini. (2) Menu Pilihan, tujuan disediakan menu pilihan adalah agar mahasiswa pengguna dapat mengakses dan memilih langsung bab-bab atau bagian yang ingin dia pelajari, karena belum tentu mahasiswa dapat atau ingin menyelesaikan seluruh program

dalam sekali kerja. Dengan demikian kapanpun mahasiswa ingin belajar dengan program ini, dia dapat memilih tanpa mengulangi bagian-bagian yang pernah dia kerjakan sebelumnya, namun jika mahasiswa telah memilih untuk melakukan simulasi praktikum pengidentifikasian *Pisces* maka dia harus terus melakukannya hingga akhir agar hasil yang dia kerjakan bisa langsung dicetak. Dalam praktikum *virtual laboratory* khususnya pada praktikum identifikasi disajikan 25 spesies ikan yang harus diidentifikasi oleh mahasiswa secara berkelompok.

**Tabel 1.** Deskripsi *Storyboard* pengembangan program

| Menu                                           | Tampilan Gambar dan keterangan                                                                                                    |
|------------------------------------------------|----------------------------------------------------------------------------------------------------|
| Tampilan<br>awal virtual                       | interest - Permanente testaliatura<br>Step 1 dan 2 merupakan tahap<br>penginstalan software pendukung<br>pembelajaran sedangkan tahap<br>3 merupakan awal masuk<br>pembelajaran paktikum<br><b>BOJJOWA</b>                                                                                |
| Menu<br>Utama                                  | Tampilan awal menu utama<br>1. Deskripsi mata kuliah<br>2. Materi pembelajaran superkelas<br>Pisces<br>onterumWrl.ai<br>22500005074<br>3. Praktikum virtual<br>4. Tentang aplikasi<br>Aplikasi ini di klik untuk masuk ke<br><b>Contractor</b><br>menu pilihan mana yang akan di<br>pilih |
| Teks,<br>gambar dan<br>video                   | Ditampilkan untuk materi pembelajaran, dapat di klik oleh<br>mahasiswa yang mana pun yang bisa mereka pilih                                                                                                    |
| Menu                                           | Tampilan Gambar dan keterangan                                                                                                    |
| Tampilan<br>menu<br>materi<br>pembelajar<br>an | Sisi samping kanan dapat dklik<br>$5 - 100$<br>- Ikan<br>oleh mahasiswa untuk memulai<br>kelas mana dari superkelas Pisces<br>untuk dipelajari                                                                                                    |

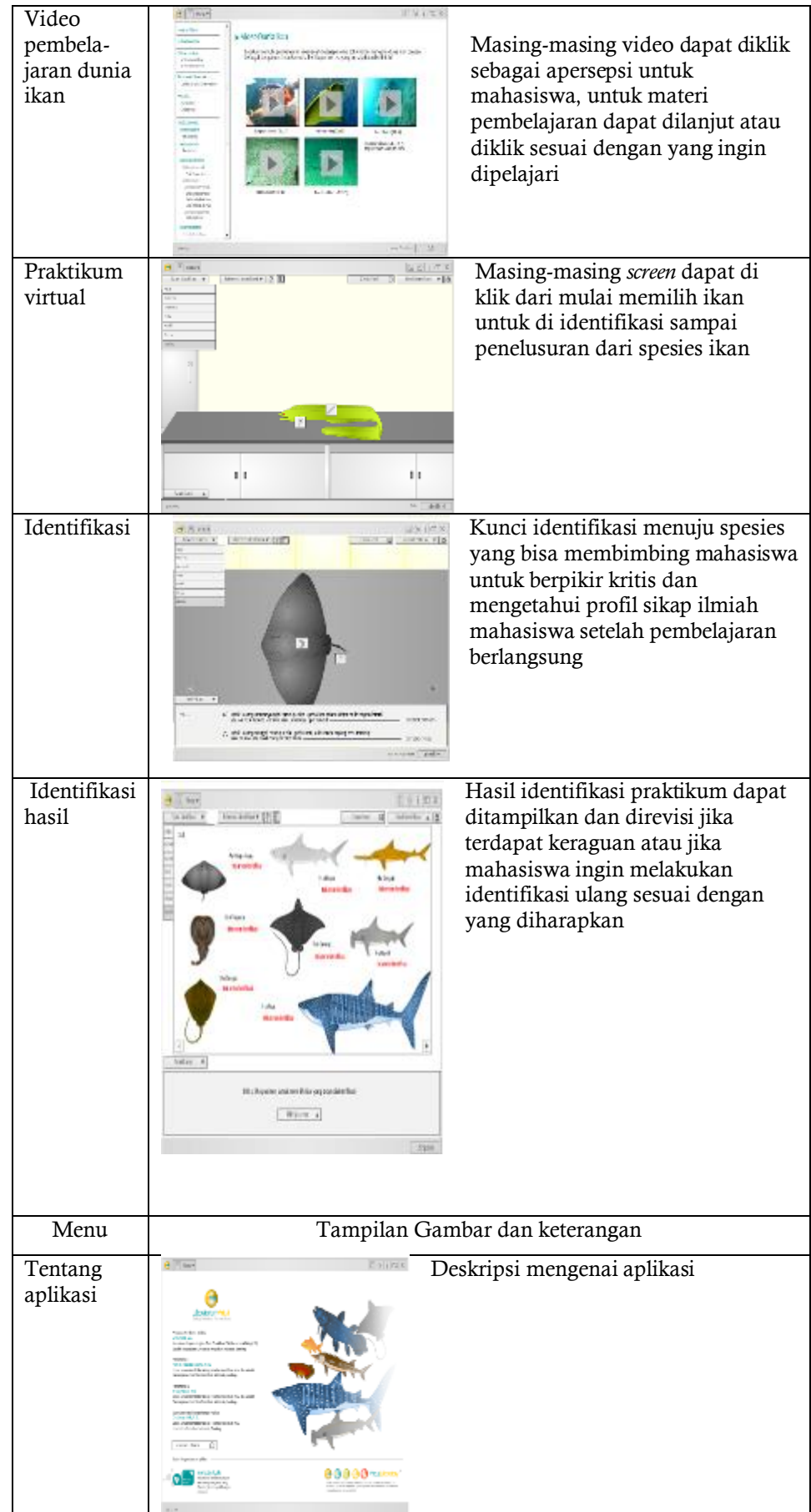

Langkah kerja pengembangan *virtual laboratory* mata kuliah praktikum zoologi vertebrata meliputi beberapa tahap, disajikan melalui bagan alur pada Gambar pengembangan *virtual laboratory* sebagai berikut :

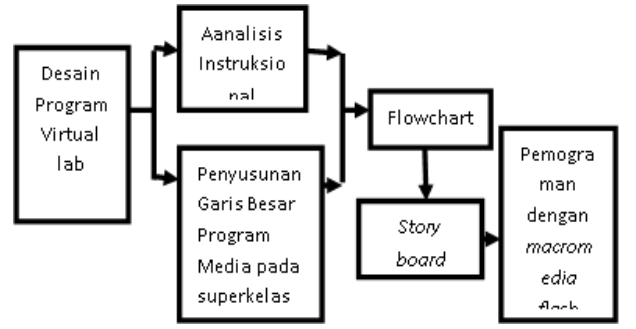

**Gambar** 1. Bagan alur tahapan pembuatan program pembelajaran berbantuan praktikum virtual

(3) Deskripsi/uraian materi perkuliahan zoologi vertebrata superkelas *Pisces*, famili-familinya serta agnatha yang masih hidup dan yang telah punah (Acanthodii & Placodermi). Pada bagian uraian materi ini, perancang dapat menggunakn sistem halaman per halaman maupun sistem bebas, dimana mahasiswa dapat mengklik informasi atau penjelasan yang dia butuhkan. Materi yang disediakan merupakan materi pendukung atau yang sesuai dengan materi praktikum pengidentifikasian itu sendiri. Ada beberapa tayangan video yang akan memperluas wawasan mahasiswa serta mengeksplor kekayaan alam laut yang didalamnya dihuni oleh berbagai spesies dari superkelas *Pisces* (4). Simulasi praktikum pengidentifikasian 25 spesies ikan yang nantinya akan dilakukan oleh mahasiswa. Simulasi praktikum ini menggambarkan percobaan yang sesungguhnya dilakukan pada laboratorium yang sebenarnya dengan alat dan bahan percobaan divisualisasikan secara nyata. Mahasiswa diberikan kesempatan berkali-kali mengulang jika hasil yang dikerjakan kurang tepat. (5) Navigasi. Navigasi atau pengarah adalah bagian yang selalu tersedia pada setiap tampilan. Hal ini bertujuan agar mahasiswa dengan mudah pindah dari satu topik ke topik lain atau dari dan ke tampilan sebelumnya atau sesudahnya. Efektivitas dan efisiensi *virtual laboratory* tercermin dari kemampuannya mengatasi keterbatasan obyek dan masalah, sehingga memberi kemudahan, kebermanfaatan dan keamanan dengan biaya terjangkau (Saleh *et al.,* 2009).

Penelitian ini juga mengungkap pendapat dan tanggapan mahasiswa terhadap pembelajaran melalui soal angket sebanyak 16 butir pertanyaan diberikan kepada 42 mahasiswa yang digunakan untuk mencari informasi mengenai sikap/tanggapan mahasiswa terhadap pembelajaran superkelas Pisces berbantuan praktikum virtual. Angket merupakan data kuantitatif yang diperoleh dari hasil tes mahasiswa. Data angket ini diharapkan dapat dijadikan sebagai bahan argumentatif terhadap hasil penelitian yang diperoleh dari hasil tes mahasiswa.

Keterangan Indikator Angket:

- 1. Pembelajaran menarik / tidak menarik, ada manfaat yang diperoleh atau tidak
- 2. Minat belajar dengan perkuliahan yang diterapkan
- 3. Mahasiswa mengenai perkuliahan berbantuan praktikum virtual dalam memahami materi / konsep
- 4. Teknis pembelajaran berbantuan praktikum virtual
- 5. Pembelajaran dapat mengembangkan *hands on* dan *minds on*
- 6. Pembelajaran dapat mengembangkan kemampuan berpikir kritis dan sikap ilmiah

Tanggapan mendukung sebesar 75% terhadap *virtual laboratory* juga pernah diberikan oleh mahasiswa Deakin University dan tanggapan sangat mendukung sebesar 93% diberikan oleh mahasiswa teknik kimia (Domingues *et al.,* 2010). Hasil tanggapan (angket) mahasiswa tersebut diolah ke dalam bentuk presentase dan hasil selengkapnya dapat terlihat bahwa secara umum memberikan tanggapan yang positif terhadap pembelajaran superkelas *Pisces* berbantuan praktikum virtual karena hal ini baru pertama kali dilaksanakan sehingga menjadio pengalaman baru untuk mahasiswa. Akan tetapi ada tanggapan negatif dengan jawaban tidak saat angket memberi pernyataan pernah melakukan pembelajaran seperti ini atau kesulitan dalam mengoperasikan software. Aspek pemanfaatan Teknologi Informasi dan Komunikasi (TIK) sebagai media pembelajaran, dosen pengampu masih kurang mengoptimalkan fungsi TIK sebagaimana mestinya. Peran media selama berlangsungnya perkuliahan masih sudah bisa membantu

jalannya perkuliahan yang terintegrasi dengan praktikum sebagaimana dijelaskan Chaeruman (2014) seharusnya memungkinkan dirinya untuk menjadi fasilitator, kolaborator, mentor, pelatih, pengarah, dan teman belajar, di samping itu harus dapat memberikan pilihan dan tanggung jawab yang besar kepada peserta belajar untuk mengalami peristiwa belajar. Maka dalam kegiatan praktikum virtual ini mahasiswa dapa mengalami peristiwa

belajar. Senada dengan penelitian yang dilakukan Slamet, 2014 yang menyatakan bahwa perkuliahan berbasis komputer yang dikembangkan secara efektif memiliki kekuatan dalam meningkatkan kemampuan rekonstruksi konsep mahasiswa. Terbukti penerapan berbasis komputer cukup ampuh untuk pengembangan kemampuan rekonstruksi konsep.

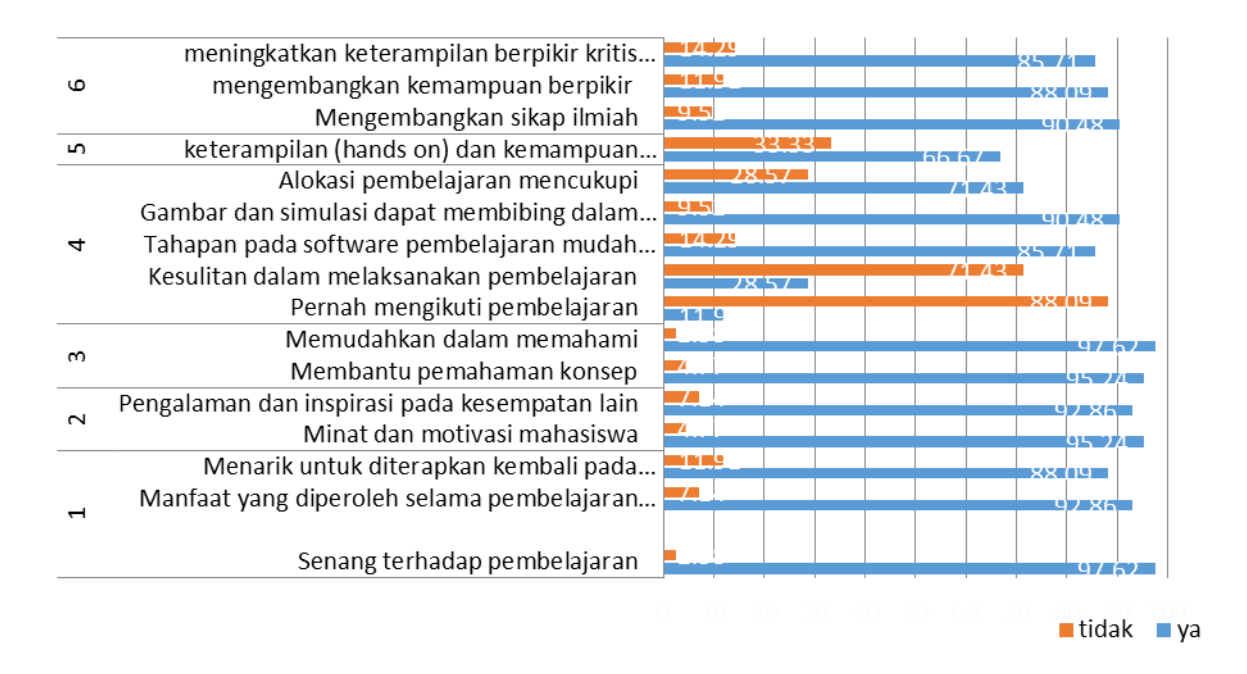

**Gambar 2**. Hasil tanggapan mahasiswa terhadap pembelajaran superkelas Pisces berbantuan praktikum virtual

#### **SIMPULAN**

Program *flash* yang mendukung praktikum virtual ini dapat digunakan dalam pembelajaran berbasis praktikum. Tanggapan mahasiswa terhadap pembelajaan berbasis praktikum virtual menyatakan bahwa pembelajaran menyenangkan dengan tampilan-tampilan yang interaktif mendorong mahasiswa untuk melakukan eksplorasi, meningkatkan minat belajar, dan membantu memahami konsep yang diajarkan. Mahasiswa merasa senang dan tertarik dengan pembelajaran, karena pembelajaran berbasis praktikum virtual memberi kesempatan mahasiswa untuk belajar aktif dan merupakan media pembelajaran dengan simulasi yang interaktif. Belajar dengan praktikum dapat memicu keingintahuan dan memotivasi mahasiswa untuk menemukan solusi khususnya pengidentifikasian pada superkelas *pisces.*

### **DAFTAR PUSTAKA**

- Barak, M., & Dori, Y. J. (2009). Enhancing Higher Order Thinking Skills among Inservice Science Teachers via Embedded Assessment. *Journal of Science Teacher Education*, *20*(5), 459-474.
- Chen, C. H., & Howard, B. C. (2010). Effect of Live Simulation on Middle School Students' Attitudes and Learning Toward Science. *Educational Technology & Society*, *13*(1), 133- 139.
- Chaeruman, U. A. (2014, September). Pembelajaran Saintifik yang Mengintegrasikan TIK. Makalah Kunci pada Seminar Nasional Pendidikan IPA, UIN Jakarta, tanggal.
- Domingues, L., Rocha, I., Dourado, F., Alves, M., & Ferreira, E. C. (2010). Virtual laboratories in (bio) chemical engineering education. *Education for chemical engineers*, *5*(2), e22-e27.
- Gora, Winastawan & Sunarto. (2013). PAKEMATIK: Strategi Pembelajaran Inovatif berbasis TIK. *Jakarta: Elex Media Komputindo*
- McLaughlin, J., & Arbeider, D. (2008). Evaluating Multimedia-Learning Tools Based on Authentic Research Data that Teach Biology Concepts and Environmental Stewardship. *Contemporary Issues in Technology and Teacher Education*, *8*(1), 45-64.
- Rahayu, U. & Sulistiana, S. (2007). Virtual Lab sebagai Media Alternatif Pembelajaran dalam PTJJ. *Proseding Seminar Nasional Biologi : "Perkembangan Biologi dan Pendidikan Biologi untuk Menunjang Profesionalisme"* Mei 2007 hlmn. 281-285. Bandung : UPI Press
- Ramdhani, M. A. (2017). Lingkungan Pendidikan dalam Implementasi Pendidikan Karakter. *Jurnal Pendidikan UNIGA*, *8*(1), 28-37.
- Saleh, K. F., Mohamed, A. M., & Madkour, H. (2009). Developing virtual laboratories environments for engineering education. *International Journal of Arts and Sciences*, *3*(1), 9-17.
- Sanjaya, W. (2008). Perencanaan dan desain sistem pembelajaran. *Jakarta: Kencana Prenada Media Group.*
- Saputra, W., & Purnama, B. E. (2011). Pengembangan Multimedia Pembelajaran Interaktif Untuk Mata Kuliah Organisasi Komputer. *Speed-Sentra Penelitian Engineering dan Edukasi*, *4*(2).
- Slamet, A. (2014). Implementasi Model Tutorial Berbasis Komputer Fisiologi Hewan Untuk Membekali Kemampuan Rekonstruksi Konsep Mahasiswa Calon Guru Biologi. *EDUSAINS*, *6*(2), 153-162.
- Suhandi, A., Sinaga, P., Kaniawati, I., & Suhendi, E. (2008). Efektivitas penggunaan media simulasi virtual pada pendekatan pembelajaran konseptual interaktif dalam Meningkatkan pemahaman konsep dan meminimalkan miskonsepsi. *Jurnal Pengajaran MIPA*, *12*(1), 48- 54.
- Sumargo, E., & Yuanita, L. (2014). Penerapan Media Laboratorium Virtual (PhET) pada Materi Laju Reaksi dengan Model Pengajaran Langsung. *Unesa Journal of Chemical Education*, *3*(1), 119- 133.
- Yazdi, M. (2012, May). E-learning Sebagai Media Pembelajaran Interaktif Berbasis Teknologi Informasi. In *FORISTEK: Forum Teknik Elektro dan Teknologi Informasi* (Vol. 2, No. 1).